# Redis

### "Little Server of Awesome"

### 2010 Dvir Volk

Software Architect, Do@ dvir@doat.com http://doat.com

### What is redis

- Memcache-ish in-memory key/value store
- But it's also persistent!
- . And it also has very cool value types:
	- lists
	- sets
	- o sorted sets
	- o hash tables (==object store!)
- Open source; very helpful and friendly community. Development is very active and responsive to requests.
- Sponsored by VMWare
- Used in the real world: github, craigslist, engineyard, ...
- Used heavily in do@ as a front-end database and for text classification.

### Key Features and Cool Stuff

- All data is in memory (almost)
- All data is eventually persistent (But can be immediately persistent)
- Handles huge workloads easily:
	- $\circ$  ~150K reads/sec
	- ~150K writes/sec
	- $\circ$  O(1) behavior
- o Ideal for write-heavy workloads
- Support for atomic operations
- Queries can be batched and executed atomically as transactions.
- Has pub/sub functionality
- Tons of client libraries for all major languages
- Single threaded, uses aync. IO

This is on my core i7 desktop PC:

- SET: 157903.05 requests per second
- GET: 154966.98 requests per second
- INCR: 144550.44 requests per second
- LPUSH: 156985.88 requests per second
- LPOP: 159085.44 requests per second
- SADD: 164018.03 requests per second
- SPOP: 161267.20 requests per second

So, how fast can an RDBMS push values to a list? :)

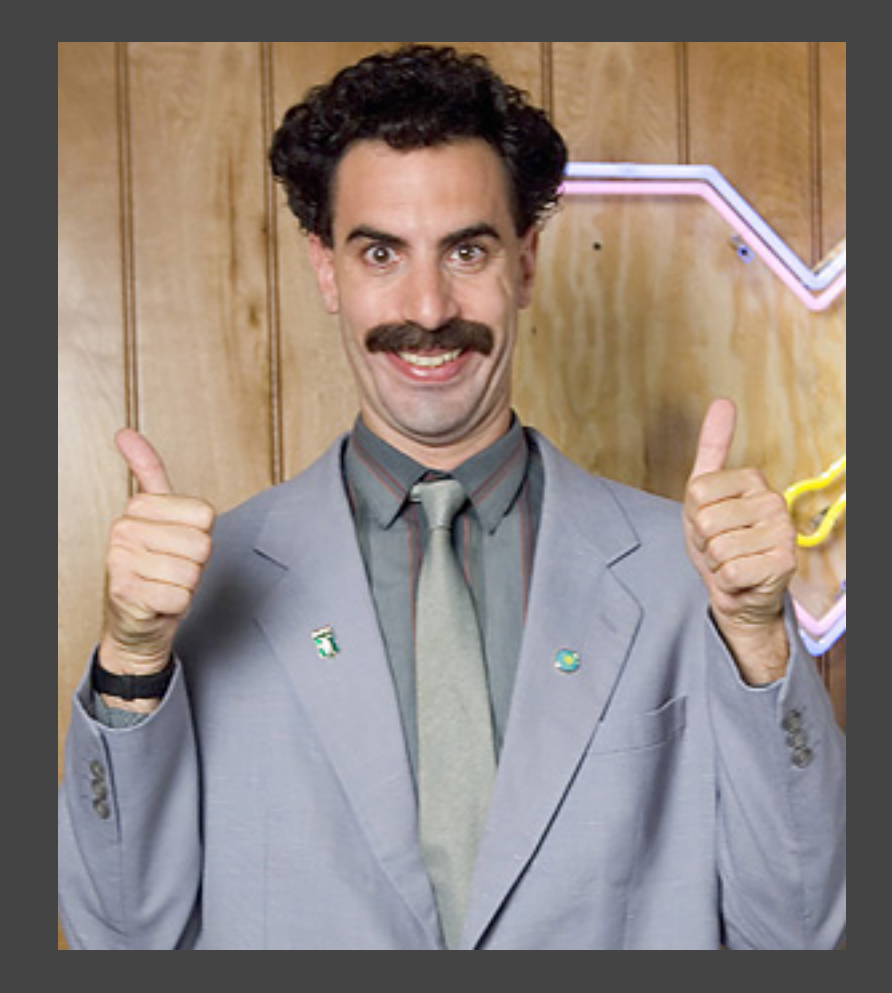

# GREAT SUCCESS!

# Scaling it up

- Master-slave replication out of the box
- Slaves can be made masters on the fly
- Currently does not support "real" clustered mode....
- ... But Redis-Cluster the next big feature in the works
- **You can manually shard it client side**
- Single threaded run num cores/2 instances on the same machine

### Persistence

All data is synchronized to disk - eventually or immediately **Pick your risk level Vs. performance** 

- Data is either dumped in a forked process, or written as a append-only change-log (AOF)
- Append-only mode supports transactional disk writes so you can lose no data (cost: 99% speed loss)
- AOF files get huge, but redis can rebuild and minimize them.on the fly.
- You can save the state explicitly, background or blocking
- Default configuration:
	- Save after 900 sec (15 min) if at least 1 key changed
	- Save after 300 sec (5 min) if at least 10 keys changed
	- o Save after 60 sec if at least 10000 keys changed

### Virtual Memory

- If your database is too big redis can handle swapping on its own.
- Keys remain in memory and least used values are swapped to disk.
- Swapping IO happens in separate threads
- Think about SSD drives!

### Show me the features!

Now let's see the key featurs:

- Get/Set/Incr strings/numbers
- Lists
- Sets
- Sorted Sets
- Hash Tables
- PubSub
- SORT

We'll use redis-cli for the examples. Some of the output has been modified for readability.

### The basics...

#### **Get/Sets - nothing fancy. Keys are strings, anything goes but not spaces.**

*redis> SET foo "bar" OK redis> GET foo "bar"*

#### **You can atomically increment numbers**

*redis> SET bar 337 OK redis> INCRBY bar 1000 (integer) 1337*

#### **Getting multiple values at once**

*redis> MGET foo bar 1. "bar" 2. "1337"*

#### **Keys are lazily expired**

*redis> EXPIRE foo 1 (integer) 1 redis> GET foo (nil)* **Be careful with EXPIRE - re-setting a value without re-expiring it will remove the expiration!**

### Atomic Operations

#### **GETSET puts a different value inside a key, retriving the old one**

redis> SET foo bar OK redis> GETSET foo baz "bar" redis> GET foo "baz"

#### **SETNX sets a value only if it does not exist**

redis> SETNX foo bar  $*$ OK $*$ redis> SETNX foo baz \*FAILS\*

#### **SETNX + Timestamp => Named Locks! w00t!**

redis> SETNX myLock <current\_time> OK redis> SETNX myLock <new\_time> \*FAILS\*

Note that If the locking client crashes that might cause some problems, but it can be solved easily.

### List operations

• Lists are basically arrays with random access. vector <\* > You can push and pop at both sides, extract range, resize, etc.

redis> LPUSH foo bar (integer) 1

redis> LPUSH foo baz (integer) 2

redis> LRANGE foo 0 2 1. "baz" 2. "bar"

redis> LPOP foo "baz"

**BLPOP: Blocking POP - wait until a list has elements and pop them. Useful for realtime stuff.** redis> BLPOP baz 10 [seconds] ..... We wait!

### Set operations

Sets are... well, sets of unique values w/ push, pop, etc.

- Sets can be intersected/diffed /union'ed server side.
- Can be useful as keys when building complex schemata.

redis> SADD foo bar (integer) 1 redis> SADD foo baz (integer) 1 redis> SMEMBERS foo ["baz", "bar"]

redis> SADD foo2 baz // << another set (integer) 1 redis> SADD foo2 raz (integer) 1

redis> SINTER foo foo2 // << only one common element  $1$  "baz". redis> SUNION foo foo2 // << UNION ["raz", "bar", "baz"]

### Sorted Sets

- Same as sets, but with score per element
- Ranked ranges, aggregation of scores on INTERSECT
- Can be used as ordered keys in complex schemata
- Think timestamps, inverted index, analytics...

redis> ZADD foo 1337 hax0r (integer) 1 redis> ZADD foo 100 n00b (integer) 1 redis> ZADD foo 500 luser (integer) 1

redis> ZSCORE foo n00b "100"

redis> ZINCRBY foo 2000 n00b "2100"

redis> ZRANK foo n00b (integer) 2

redis> ZRANGE foo 0 10

- 1. "luser"
- 2. "hax0r"
- 3. "n00b"

redis> ZREVRANGE foo 0 10 1. "n00b"

- 2. "hax0r"
- 3. "luser"

### Hashes

Hash tables as values

Think of an object store with atomic access to object members

redis> HSET foo bar 1 (integer) 1 redis> HSET foo baz 2 (integer) 1 redis> HSET foo foo foo (integer) 1

```
redis> HGETALL foo
\{ "bar": "1",
  "baz": "2",
  "foo": "foo"
}
```
redis> HINCRBY foo bar 1 (integer) 2

redis> HGET foo bar "2"

redis> HKEYS foo 1. "bar" 2. "baz" 3. "foo"

### PubSub - Publish/Subscribe

- Clients can subscribe to channels or patterns and receive notifications when messages are sent to channels.
- Subscribing is O(1), posting messages is O(n)
- Think chats, Comet applications: real-time analytics, twitter

redis> subscribe feed:joe feed:moe feed: boe

//now we wait

- ....
- 1. "message"
- 2. "feed:joe"

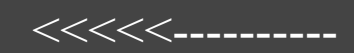

3. "all your base are belong to me"

redis> publish feed:joe "all your base are belong to me" (integer) 1 *//received by 1* <<<<<----------

## SORT FTW!

- Key redis awesomeness
- Sort SETs or LISTS using external values, and join values in one go:

SORT key SORT key BY pattern (e.g. sort userIds BY user:\*->age) SORT key BY pattern GET othervalue

SORT userIds BY user:\*->age GET user:\*->name

- ASC|DESC, LIMIT available, results can be stored, sorting can be numeric or alphabetic
- Keep in mind that it's blocking and redis is single threaded. Maybe put a slave aside if you have big SORTs

## Example: \*Very\* Simple Social Feed

(using the python clien this time)

#### #let's add a couple of followers

- >>> client.rpush('user:1:followers', 2)
- >>> numFollowers = client.rpush('user:1:followers', 3)
- >>> msgId = client.incr('messages:id') #ATOMIC FTW!

#### #add a message

>>> client.hmset('messages:%s' % msgId, {'text': 'hello world', 'user': 1})

#### #distribute to followers

>>> followers = client.lrange('user:1:followers', 0, numFollowers)

```
>>> pipe = client.pipeline() 
>>> for f in followers:
   pipe.rpush('user:%s:feed' % f, msgId)
>>> pipe.execute()
```

```
>>> msgId = client.incr('messages:id') #increment id
#now get user 2's feed
>>> client.sort(name = 'user:2:feed', get='messages:*->text')
['hello world', 'foo bar']
```
### Other implementation ideas

• Real time analytics

use ZSET, SORT, INCR of values

API Key and rate management Very fast key lookup, rate control counters using INCR

### • Real time game data

ZSETs for high scores, HASHES for online users, etc

Database Shard Index

map key => database id. Count size with SETS

**Comet - no polling ajax** 

use BLPOP or pub/sub

**Inverted Index** 

Keep each word's occurrences in a ZSET, quick intersect

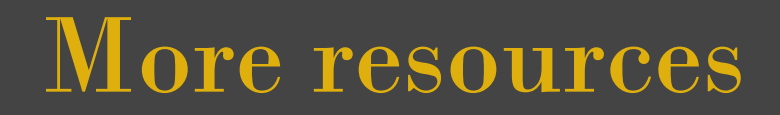

Redis' website: <http://code.google.com/p/redis/>

Excellent and more detailed presentation by Simon Willison: <http://simonwillison.net/static/2010/redis-tutorial/>

Much more complex twitter clone: <http://code.google.com/p/redis/wiki/TwitterAlikeExample>

Full command reference: <http://code.google.com/p/redis/wiki/CommandReference>

Redis based python ORM: <https://github.com/lsbardel/python-stdnet>